, tushu007.com

## <<CorelDRAW X3

<<CorelDRAW X3

- 13 ISBN 9787113083656
- 10 ISBN 711308365X

出版时间:2007-12

页数:322

字数:470000

extended by PDF and the PDF

http://www.tushu007.com

<<CorelDRAW X3

#### 13 CorelDRAW X3

, tushu007.com

 $CDR$  $\text{CoreIDRAW} \tag{CorelDRAW}$ 

### $,$  tushu007.com

### <<CorelDRAW X3

Chapter 01  $1-1$   $1-2$   $1-2-1$  CorelDRAW X3  $1-2-2$ <br>CorelDRAW X3 Chapter 02 CorelDRAW X3 1-3 CorelDRAW×3 Chapter 02  $\,$  $2-1$   $2-1-1$   $2-1-2$   $2-1-3$   $2-1-4$   $2-1-5$  $2-1-6$   $2-1-7$   $2-1-8$   $2-1-9$   $2-1-1$   $2-2$  $2-2-1$   $2-2-2$   $2-2-3$   $2-2-4$   $2-2-5$   $2-2-6$  $2-2-7$   $2-3$   $2-31$   $2-3-2$  $2-3-3$   $2-3-4$   $2-4$   $2-4$   $2-4$   $2-4$   $2-4$  $2-5$   $2-5-1$   $2-5-2$   $2-5-3$   $2-5-4$   $2-5-5$  $2-6$  Chapter 03  $3-1$   $3-1$  $31-2$  31-3  $32$   $321$   $322$ 3-3 3-31 3-32 3-33 3-34 3-35  $336$   $337$   $338$   $34$  $3-3$   $3-3$   $3-3$   $3-3$   $3-3$   $3-3$   $3-3$   $3-3$   $3-3$   $3-3$   $3-4$   $3-4$   $3-4$   $3-4$   $3-4$   $3-4$   $3-4$   $3-4$   $3-4$   $3-4$   $3-4$   $3-4$   $3-4$   $3-4$   $3-4$   $3-4$   $3-4$   $3-4$   $3-4$   $3-4$   $3-4$   $3-4$   $3-4$   $3-4$   $3-4$   $3-4$   $3-4$  $\begin{array}{cccc} 1 & 342 & 343 & 344 & 345 \\ 346 & 347 & 348 & 349 & 3410 \end{array}$  $34-11$   $34-12$   $34-13$ 3-4-14 3-4-15 3-4-16 3-4-16 Chapter 04  $\begin{array}{cccc}\n4 & 3415 & 3416 & \text{Cha} \\
41 & 41-1 & 41-2 & 41-3\n\end{array}$  $4-1-4$   $4-1-5$   $4-2$   $4-2-1$   $4-2-2$ 42-3 ......Chapter 05 Chapter 06 Chapter 07 Chapter 08  $\hbox{Chapter 09}$   $\hbox{Chapter 10 CorelDRAW X3}$ Chapter 11 Chapter 12 Chapter 13

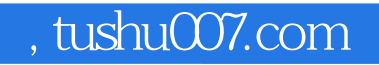

# <<CorelDRAW X3

本站所提供下载的PDF图书仅提供预览和简介,请支持正版图书。

更多资源请访问:http://www.tushu007.com